# **Best practices in online teaching for BMB classrooms** Brought to you by [ASBMB Student Chapters](https://www.asbmb.org/education/student-chapters)

July 10 | 12–4:30 p.m. EDT

# **Virtual lab instruction: Virtual CUREs in a biochemistry laboratory 1.00-1.45pm**

1. ASBMB and the Student Chapters for putting this together 2. All of You 3. NSF-1726932 EHR-IUSE

**Thankyou:**

**Ellis Bell**, University of San Diego, **Anthony Bell**, University of San Diego **Betsy Martinez-Vaz**, Hamline University **Tamara Mans**, North Hennepin Community College Many High Impact Educational Practices tend to involve:

# "learning at the edge of chaos"

(Bertschinger and Natschläger 2004, Kleiman 2011)

#### Road Map:

Brief Background to CUREs

Overview of a Full Semester Virtual CURE

Overview of a Virtual Modular CURE within the Semester

Computational Approaches to Incorporate into your CURE What Questions do you want to ask? How to Organize the lab periods

Integrating with available wet lab approaches and data

Working as Part of a bigger project: eg MCC Malate Dehydrogenase projects

Building in Collaboration: **Drs Betsy Martinez-Vaz & Tamara Mans**

Adapting to any protein you want to use: **Dr Anthony Bell**

This course has five specific learning goals:

i) Find, use and present relevant primary literature, protein sequences, structures and bioinformatics tools

*ii)* Understand the various roles that non- covalent interactions may play in the structure, function and experimental analysis of an enzyme.

*iii)* Keep an accurate laboratory notebook that allows others to interpret and reproduce reported experiments, and work as an effective team.

*iv)* Be able to develop a hypothesis and research proposal and design and perform experiments to interrogate your hypothesis, &

*v)* Can present the basis and results of your hypothesis/project using verbal, visual or written media to a variety of audiences, and draw evidence based conclusions using data obtained from a variety of biochemical and biophysical techniques that explore protein structure-function relationships.

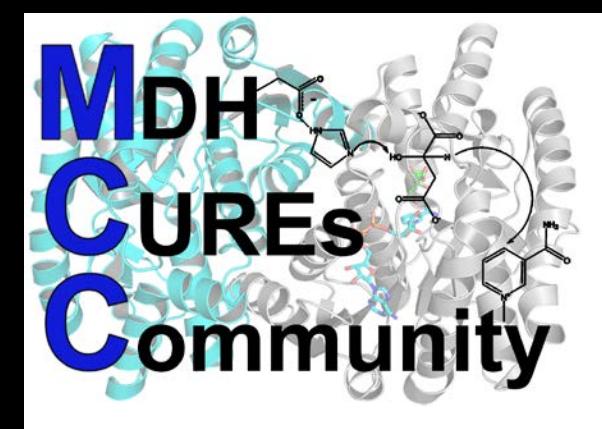

### Part 1: Overview: What is a CURE?

### Key Elements of a CURE

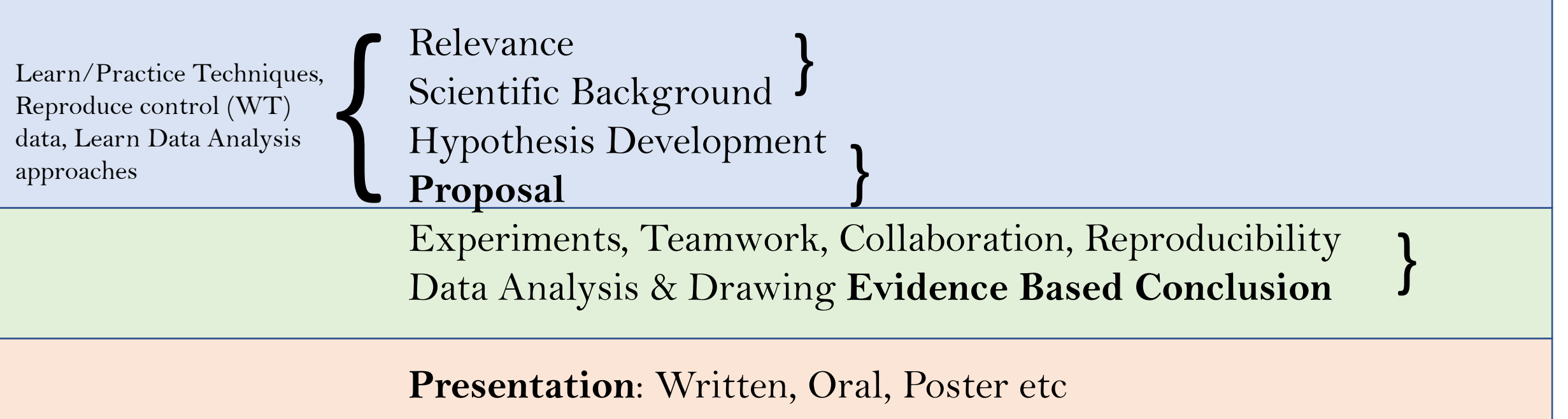

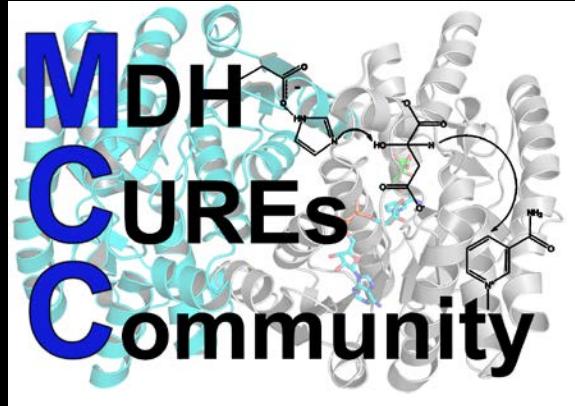

### Overview: How long is a CURE?

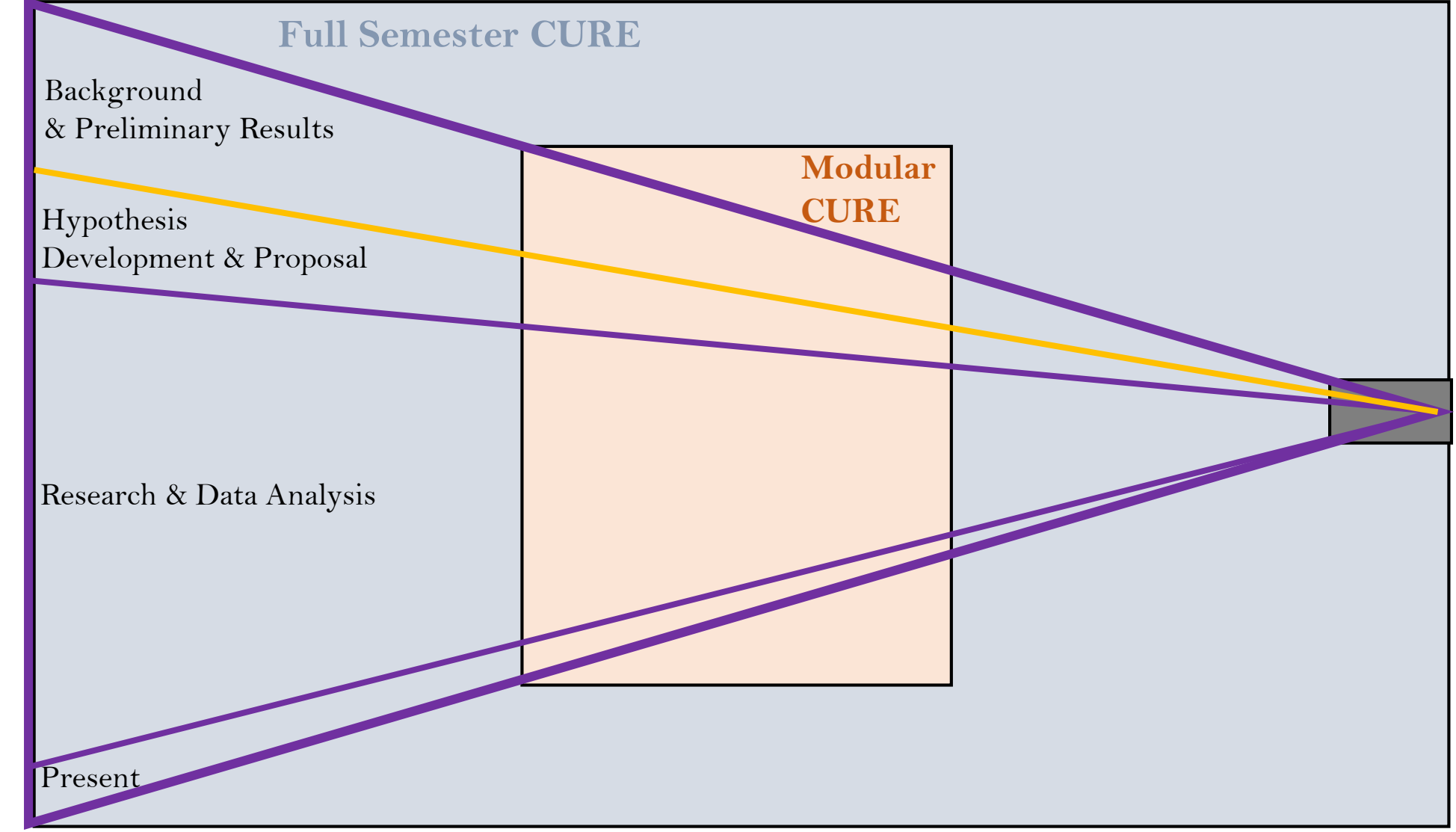

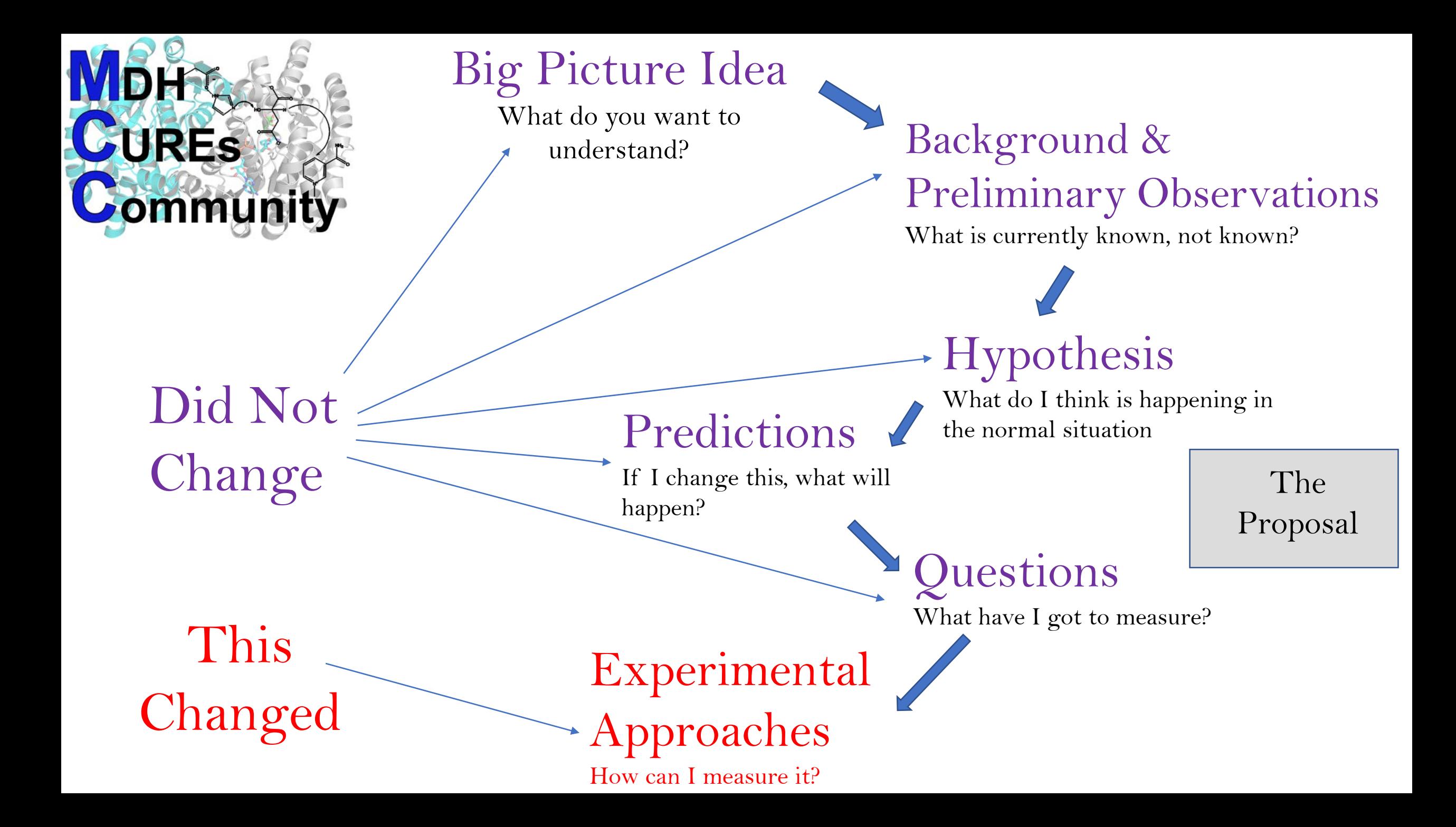

### **Potential Schedule for 14 week semester- full semester CURE**

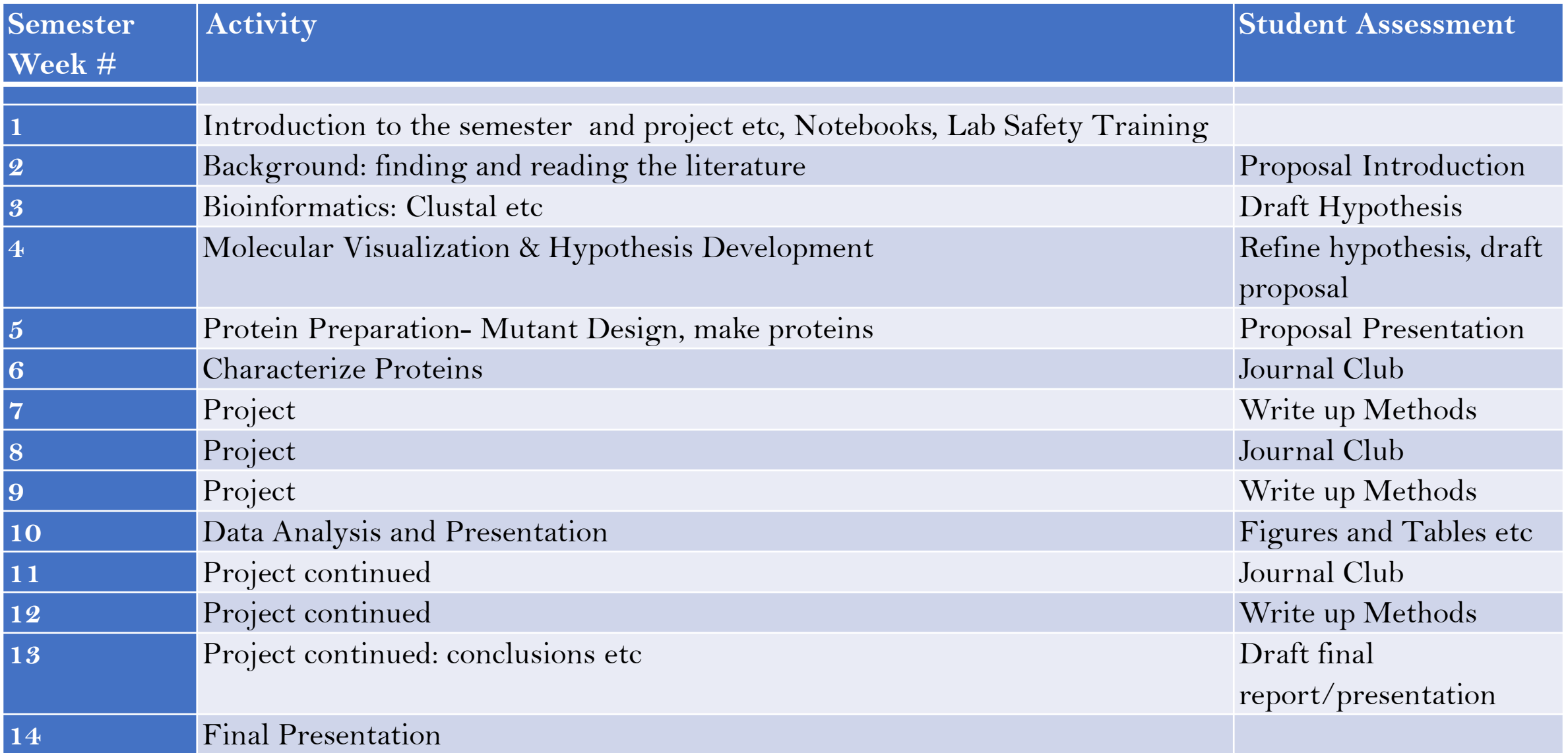

### **Potential Schedule for 6 week Modular CURE in the Semester**

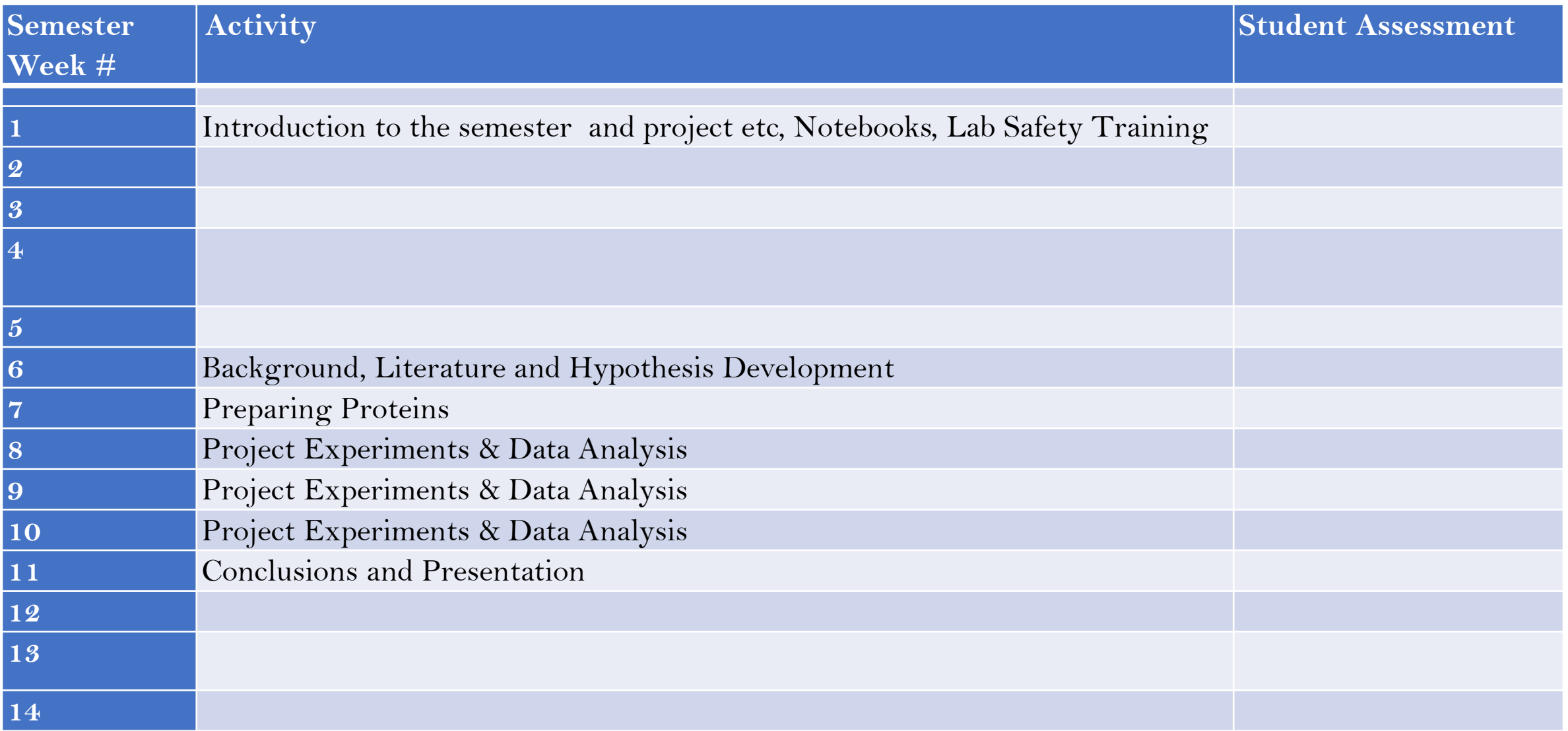

We needed **starting materials** to use

**4**

UREs

ommun

**1**

We did some **preliminary experiments**  with mutants to help refine our ideas of what we could/should do

We asked questions about protein **conformation**, catalytic **activity** and ligand **binding 3**

We **compared wildtype** with **mutants**, and where possible with **literature data** for wildtype **6**

We Looked for Computational Approaches to provide data to address the questions we had identified

**5**

These were **prepared** and **characterized**

**2**

We used web based **free**  servers around the world to do experiments and **collect data**

> We collected **multiple sets** of all **data** for wildtype and mutants to allow **averaging** etc **7**

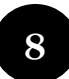

We held mini-group meetings at the start and end of every lab period where **everyone had to talk**

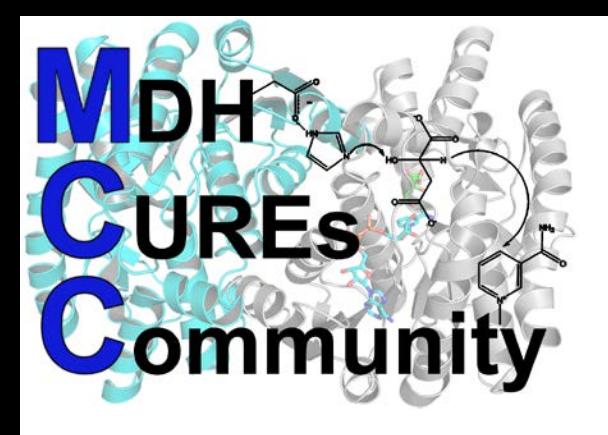

**Journal Club to overview the computational approach and type of information it could give**

**We discussed the validity and limitations of the approach**

We spent time at the end of each **discussed analysis and conclusions block of a particular computational approach discussing how to write the "method" and results etc**

### For each computational Technique we used:

**We usually set up computations at the end of a lab period to allow data to be ready to be analyzed at the start of the next lab**

**At the start of the next lab we walked through data analysis and then each student spent time analyzing their data**

**Each person, myself included, presented their data and we**

**We walked through setting up the experiment on the server for one sample and then individually submitted the multiple jobs necessary to do the experiment in question**

**We talked about the wet lab experimental approaches that could be used to give complimentary data**

Typical Flow of the Science: (and time required) **Real Time in Class**, Prep for Next class Protein Sequence:

**Bioinformatics, Clustal Omega etc (**<https://weblogo.berkeley.edu/logo.cgi>)

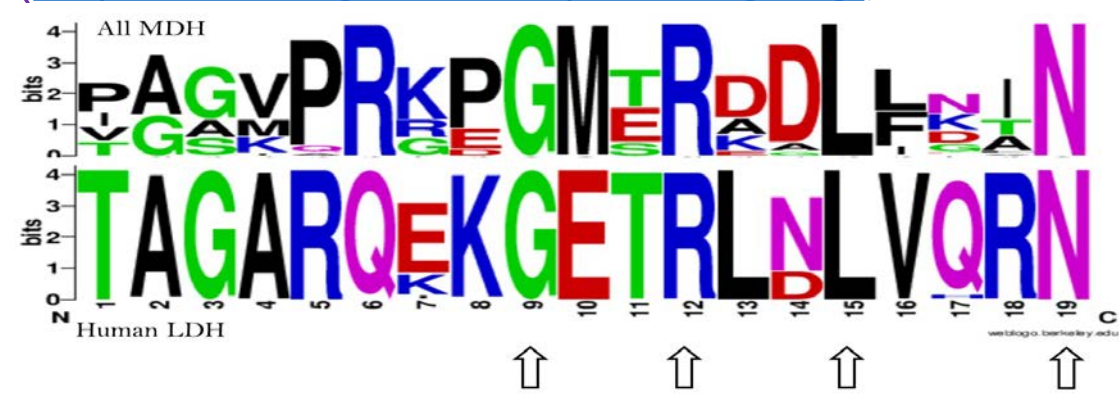

**H++**

**HawkDock MM/GBSA**

**SwissDock**

**POCASA** and **SwissDock**

**Ask Questions** Conformation/Local Environment

Protein-Protein Interactions

Ligand Binding

Potential and Cryptic Sites

**Make 3D Model PyMol Phyre2 Homology Modeling HawkDock**

Lots of

**Quantitative** 

Data!!!

**Refine Model RefineD Energy Minimization**

### **Validate Model MolProbity**

Create Mutants as appropriate to test Hypothesis etc **(No limit to how many mutants you can make!!)**

### **Creating the Starting Material: Monomeric Proteins**

#### **2 Sources**:

1. Existing pdb file from the Protein DataBase (<https://www.rcsb.org/>) 2. Model constructed from the amino acid sequence using Phyre2 [\(http://www.sbg.bio.ic.ac.uk/~phyre2/\)](http://www.sbg.bio.ic.ac.uk/%7Ephyre2/)

### **Making a Mutant**:

2 Choices:

- 1. Use PyMol to mutate the structure  $(\underline{https://pymol.org/2/})$
- 2. Use mutant Sequence in Phyre2

### **Refining the Resultant Structure**

RefineD [\(http://watson.cse.eng.auburn.edu/refineD/](http://watson.cse.eng.auburn.edu/refineD/))

#### **Characterizing the final Structures**

MolProbity [\(http://molprobity.biochem.duke.edu/\)](http://molprobity.biochem.duke.edu/)

Tutorials on setting up and submitting jobs to these servers can be found at: <https://mdh-cures-community.squarespace.com/virtual-cures-and-ures>

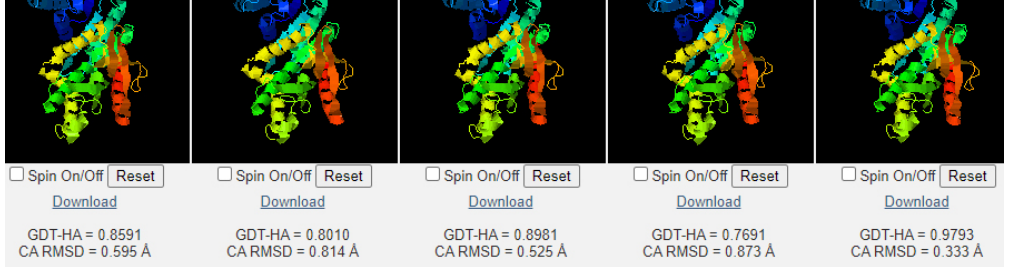

#### MolProbity Analysis of Subunits of Plasmodium falciparum Malate Dehydrogenase. 5nfr.pdb¶

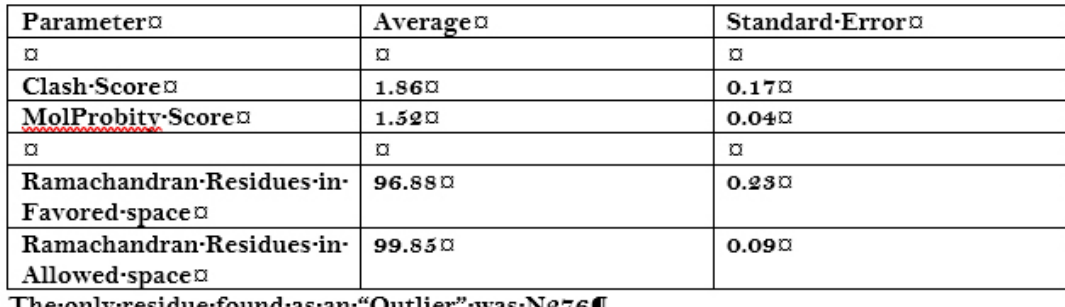

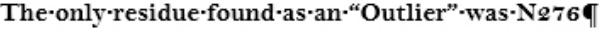

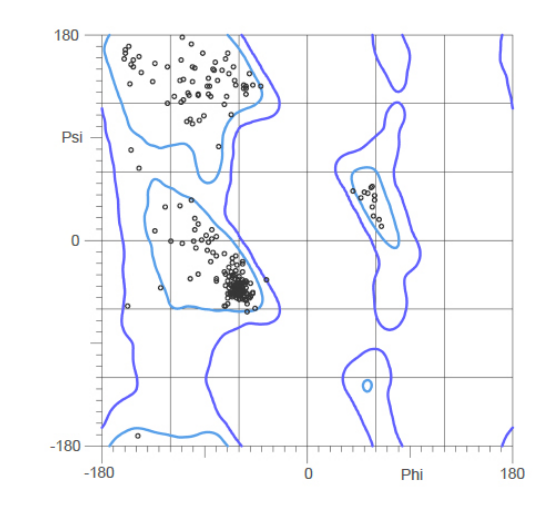

### **Creating the Starting Material: Multimeric Proteins** (homo-oligomeric Proteins, heteropolymers etc)

### **2 Approaches to obtain oligomers**

1. From Existing Crystal Structure using Pymol

2. For proteins without a crystal structure or proteins with crystal structures but not of

the complex using HawkDock ([http://cadd.zju.edu.cn/hawkdock/\)](http://cadd.zju.edu.cn/hawkdock/)

First, make the monomers as previously, then assemble the oligomers Can use constraints in HawkDock if you have them

Tutorials on setting up and submitting jobs to create oligomeric proteins using these servers can be found at: <https://mdh-cures-community.squarespace.com/virtual-cures-and-ures>

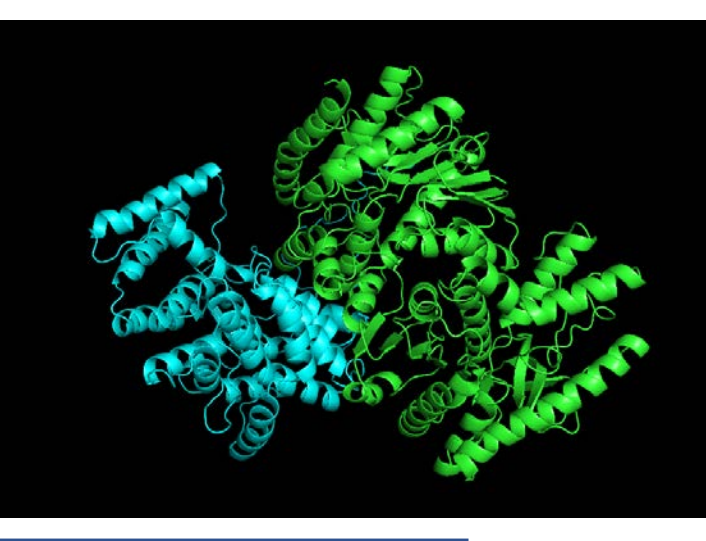

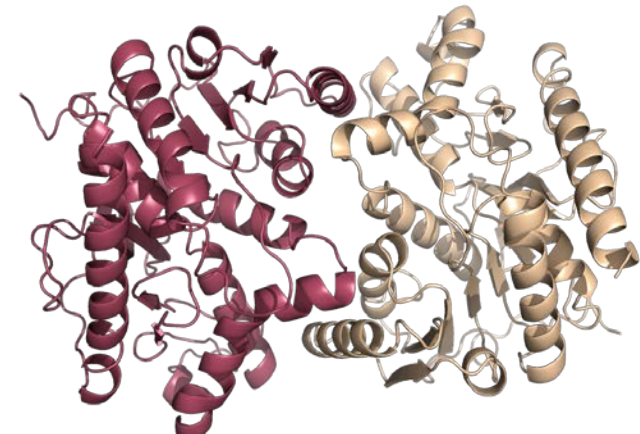

### H++ (<http://biophysics.cs.vt.edu/>)

### **What Does it Do?**

Calculates pKa values from a structure

**What You submit:**

pdb file (monomer, oligomer etc)

### **What You get back:**

i. Individual pKa values ii. What surrounding residues contribute to the altered pKa

#### Impact of Mutations at R130 on Loop and Catalytic Base pK values

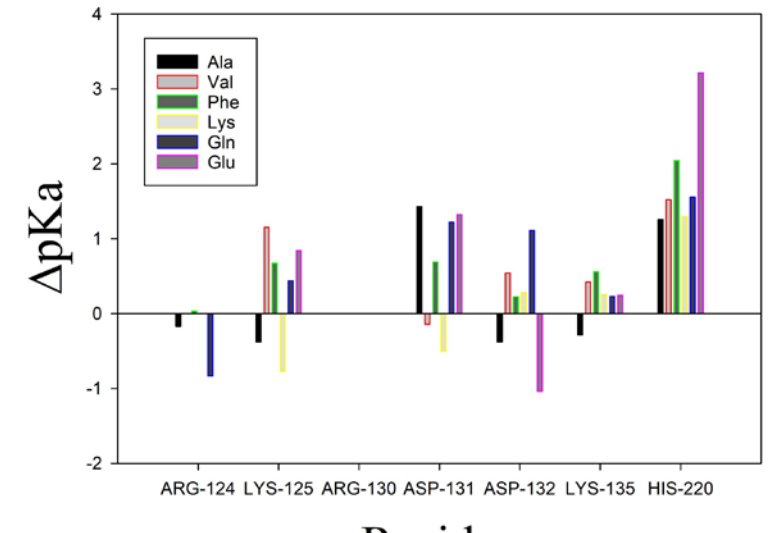

#### Residue

 $pKa$  values calculated from Phyre2 structures using  $H++$ H<sup>++</sup> Calculations: Salinity 0.15M, Local Dielectric 10  $\Delta p$ Ka = Mutant-wt

### **What can you do with it?**

1. Explore impact of an interface in an oligomeric structure on pKa values( which pKa values are influenced by the interface etc)

2. Relate changes in pKa values of mechanism related groups (eg catalytic base etc) to potential changes in activity (catalytic, binding etc)

3. Compare Mutant and Wildtype protein with respect to local environment of titratable groups

Detailed Tutorials on setting up and using H++ can be found at: <https://mdh-cures-community.squarespace.com/virtual-cures-and-ures>

### Exploring Protein-Protein Interfaces with HawkDock MM/GBSA Module [\(http://cadd.zju.edu.cn/hawkdock/](http://cadd.zju.edu.cn/hawkdock/))

### **What Does it Do?**

Quantitates the contributions to Protein-Protein Interaction of every residue in each subunit in an Oligomer

#### **What You submit:**

The pdb file of the oligomer

#### **What You get back:**

Total energy of interaction between the designated subunits Residue by residue contributions to the interaction energyfavorable and unfavorable

#### **What You can Explore:**

Nature of the interaction between two proteins How mutations might change the interface Compare Isoforms etc

Detailed Tutorials on setting up and using HawkDock can be found at: <https://mdh-cures-community.squarespace.com/virtual-cures-and-ures>

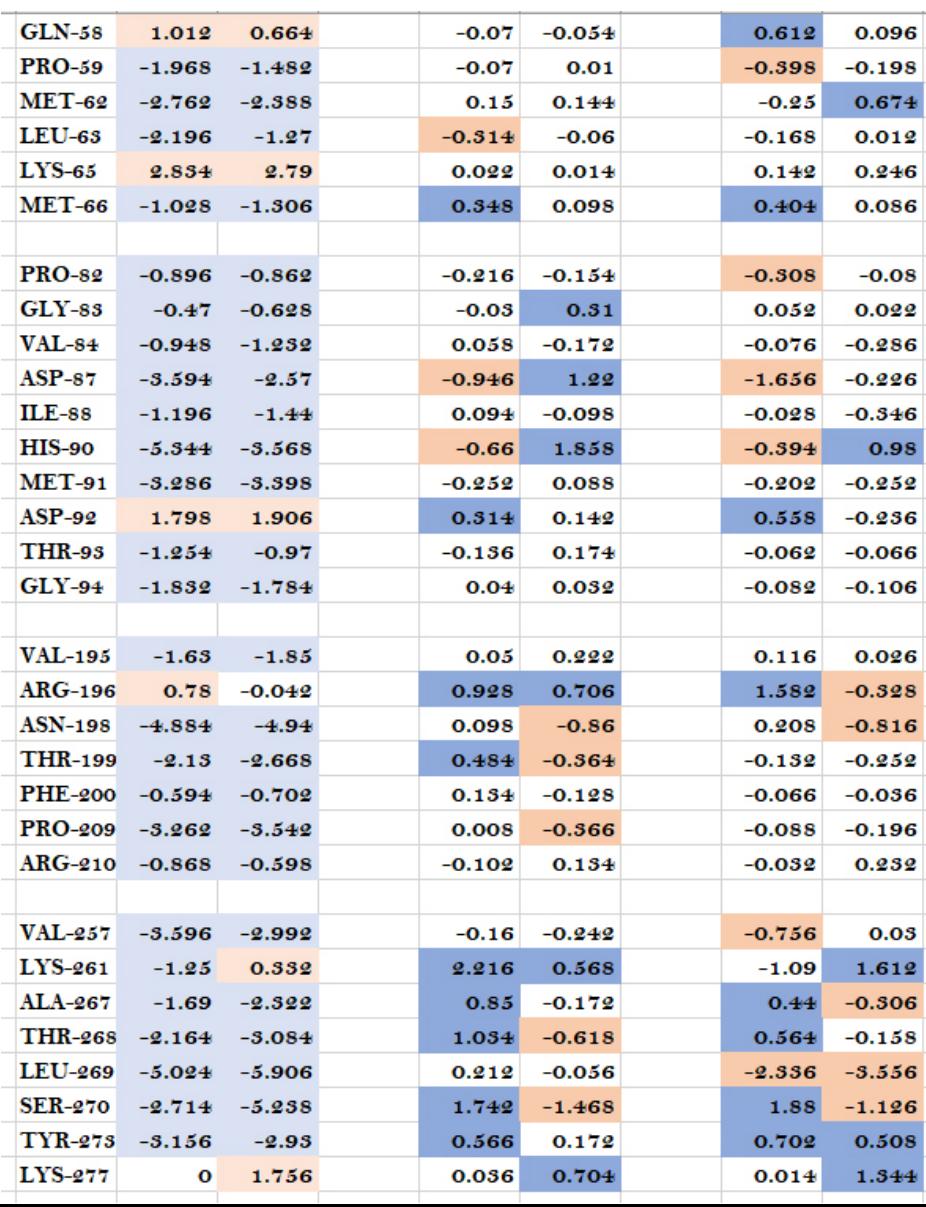

Detecting and Characterizing Pockets on a Protein using POCASA [\(http://g6altair.sci.hokudai.ac.jp/g6/service/pocasa/\)](http://g6altair.sci.hokudai.ac.jp/g6/service/pocasa/) Alone or in combination with SwissDock [\(http://www.swissdock.ch/\)](http://www.swissdock.ch/)

### **What They Do:**

POCASA: Searches for cavities on the surface of the protein

SwissDock: Blind or Local docking of a designated ligand with a target protein

### **What you submit:**

POCASA: pdb file of protein (monomer, oligomer etc)- You can use different size probes

SwissDock: pdb file of protein (monomer, oligomer etc) and Ligand structure (either supplied or selected from Zinc Database

### **What you get back:**

POCASA: Location, area and depth information of cavities on the surface

of the protein

SwissDock: Location and thermodynamic information on binding sites on the surface of the protein

### **What you can Explore:**

Potential (Cryptic) Binding Sites on a protein including SAR relationships, Physical Properties (in conjunction with PyMol electrostatics) Impact of Mutations etc on sites on a protein Isoform Differences etc

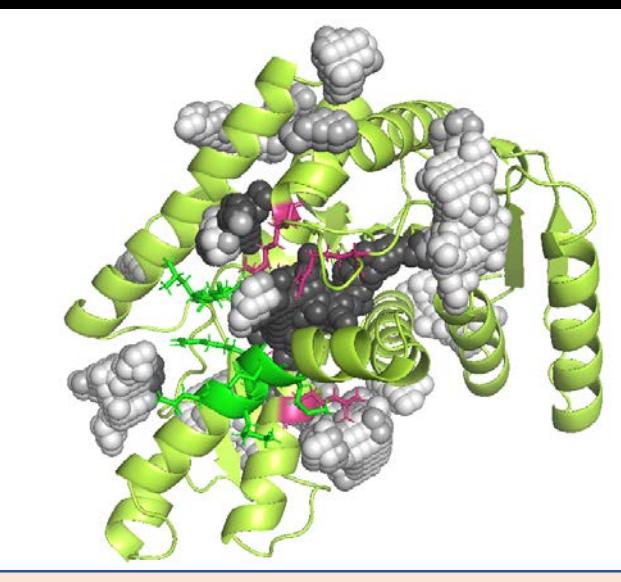

Tutorials on setting up and submitting jobs to these servers can be found at: https://mdh-cures[community.squarespace.com/virtual](https://mdh-cures-community.squarespace.com/virtual-cures-and-ures) -cures-and-ures

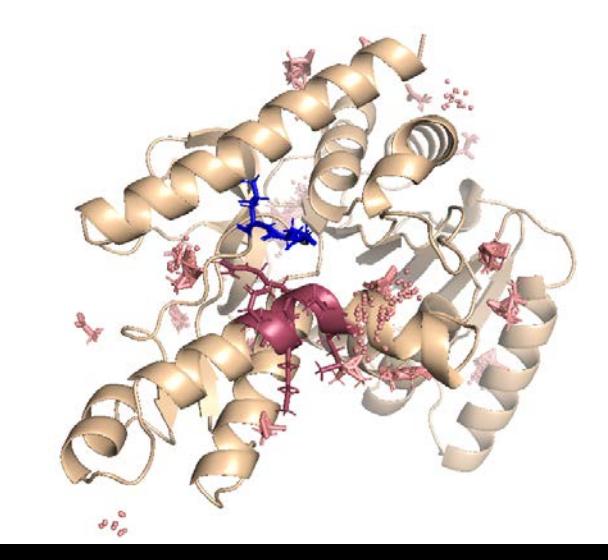

### **Exploring Specific Ligand Binding Sites with SwissDock What it Does:**

SwissDock: Blind or Local docking of a designated ligand with a target protein

### **What you submit:**

SwissDock: pdb file of protein (monomer, oligomer etc) and Ligand structure (either supplied or selected from Zinc Database

**What you get back:**

SwissDock: Location and thermodynamic information on binding sites on the surface of the protein

### **What you can Explore:**

Relative Affinity of Ligands for a Known Binding Site Thermodynamic Contributions to  $\Delta G^{\circ}$  for a ligand SAR Relationships- Analogs, Inhibitors, Promiscuous Substrates etc Impact of Mutations etc on binding of a particular ligand to a site on the protein. Isoform Differences etc

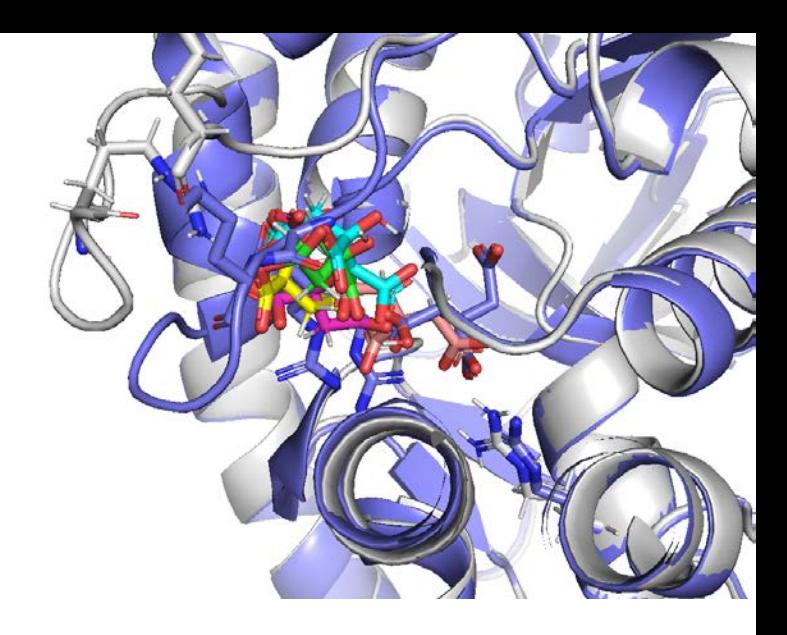

Detailed Tutorials on setting up and using SwissDock can be found at: https://mdh-cures[community.squarespace.com/virtual](https://mdh-cures-community.squarespace.com/virtual-cures-and-ures)cures-and-ures

![](_page_17_Picture_86.jpeg)

### **Papers for Journal Clubs on the Computational Techniques Presented today:**

[Kelley,](about:blank#auth-1) L.A., [Mezulis](about:blank#auth-2), S., [Yates,](about:blank#auth-3), C.M., [Wass](about:blank#auth-4) M. & [Sternberg,](about:blank#auth-5) M.J.E. "The Phyre2 web portal for protein modeling, prediction and analysis" *[Nature Protocols](about:blank)* volume 10, pages845–858(2015) <https://pubmed.ncbi.nlm.nih.gov/25950237/>

Bhattacharya D "refineD: improved protein structure refinement using machine learning based restrained relaxation".Bioinformatics. 2019 Sep 15;35(18):3320-3328. <https://pubmed.ncbi.nlm.nih.gov/30759180/>

Williams et al. (2018) [MolProbity: More and better reference data for improved all-atom structure validation.](about:blank) Protein Science 27: 293-315. <https://pubmed.ncbi.nlm.nih.gov/29067766/>

Ramu Anandakrishnan, Boris Aguilar and Alexey V. Onufriev, "H++ 3.0: automating pK prediction and the preparation of biomolecular structures for atomistic molecular modeling and simulation", Nucleic Acids Res., 40(W1):W537-541. (2012) <https://pubmed.ncbi.nlm.nih.gov/22570416/>

Aur<u>élien Grosdidier</u>,<sup>1</sup> [Vincent Zoete,](about:blank)<sup>1,\*</sup> and <u>[Olivier Michielin](about:blank)</u> "SwissDock, a protein-small molecule docking web service based on EADock DSS" [Nucleic Acids Res](about:blank). 2011 Jul 1; 39(Web Server issue): W270–W277 <https://pubmed.ncbi.nlm.nih.gov/21624888/>

[Gaoqi](about:blank) [Weng](about:blank), [Ercheng](about:blank) [Wang,](about:blank) Zhe [Wang,](about:blank) [Hui Liu](about:blank), [Feng Zhu,](about:blank) [Dan Li](about:blank), [Tingjun](about:blank) [Hou](about:blank) "HawkDock: a web server to predict and analyze the protein–protein complex based on computational docking and MM/GBSA" *Nucleic Acids Research*, Volume 47, Issue W1, (2019) <https://pubmed.ncbi.nlm.nih.gov/31106357/>

Yu J, Zhou Y, Tanaka I, Yao M "Roll: a new algorithm for the detection of protein pockets and cavities with a rolling probe sphere". Bioinformatics. 2010 Jan 1;26(1):46-52. <https://pubmed.ncbi.nlm.nih.gov/19846440/>

## Working as Part of a bigger project: eg MCC Malate Dehydrogenase projects

Join an Ongoing Multi-Institution CURE Project (if you are interested, email me: **jbell@sandiego.edu**)

- 1. The Active Site Loop Project
- 2. The Subunit Interface Project

### On going Goals:

Computational work to support existing and future wet lab work

### Aims:

- 1. Answer important Scientific Questions about Malate Dehydrogenase
- 2. Write and Publish papers involving many student and faculty coauthors
- 3. Provide preliminary results for potential future grant applications

### **Thankyou:** 1. ASBMB and the Student Chapters for putting this together 2. All of You 3. NSF-1726932 EHR-IUSE

**Join us for Hands on Training on all the computational Techniques presented here:**

**Thursday August 6th Friday August 7th.**

Email: **molecularlifescience@gmail.com** & we'll send you the zoom links

![](_page_20_Picture_0.jpeg)

![](_page_20_Picture_1.jpeg)

### Dr Tamara Mans

# Building in Collaboration

### Dr Betsy Martinez-Vaz

![](_page_21_Picture_0.jpeg)

Adapting to any protein you want to use:

# **Dr Anthony Bell**